# SC Countdown Timer

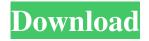

#### SC Countdown Timer Crack+

Countdown Timer is a simple and handy tool to remind and help organize important events. Just set the number of minutes you want (1 to 999) and watch gigantic minutes and seconds tick merrily down to zero. COUNTDOWN TIMER WILL: Automatically create desktop shortcuts, run in Windows 95/98/NT, Play sound effects at the end Show picture or logo before countdown (if you choose) Choose any color and the background color Set number of minutes and seconds in the countdown Choose your own fonts for the timer display Automatic creation of desktop shortcuts, run in Windows 95/98/NT Play sound effects at the end In the rich, vivid world of Windows® XP graphics, there are surprises and achievements you never dreamed could be possible. With every Paint, you can push the boundaries and expand your creative possibilities. A.Y.M.I. Painting 1.1.0.24 Fill the screen with your color. Paint on the background with your choice of 8 or 16 different brushes to create a set of beautiful patterns. 8 brushes are divided into 4 categories: frit, brush, blow, and splatter. Choose from 8 colors to create 800 plus different patterns. For the advanced users, you may choose to paint over the background image to create special effects like sunray, rainbows, or combinations of any of these. For the first time in A.Y.M.I. Painting, you can also paint on any of the 16 different backgrounds to create your own unique look for your desktop. You are free to paint over the image, change the image size, change the background color, and even add your picture. Visual Sport Mode 3.0.10.01 Visual Sport Mode is an easy to use application for working with animated images. It is intended to be used for various purposes, including the creation of logos, sports videos, and advertisements. It is easy to use and may be of great help for people who like to make their own short videos of different sporting events. Visual Sport Mode is a powerful tool that allows you to create professional-quality videos. It is intended to be used for various purposes, including the creation of logos, sports videos, and advertisements. It is easy to use and may be of great help for people who like to make their own short videos of different sporting events. Do you want to watch high resolution video on your portable

### SC Countdown Timer Crack + Free [Win/Mac]

Countdown Timer for PowerPoint allows you to create and show countdown timers on your PowerPoint presentations. Countdown timers have been designed to remind you of the time before a break or intermission. In addition to quickly displaying the current time, you can easily create a countdown timer for the interval you need. You can also specify a number or range of numbers for each break or intermission. You can show the current time, the countdown timer, the elapsed time, and the total time remaining. At the end of the countdown, you can have a small sound or beep play to indicate the next break or intermission. The countdown timer can be used in both manual and automatic slide transitions. You can start a countdown timer manually or automatically for breaks or intermissions. You can start a countdown timer manually and the timer will start when you click on the timer that is displayed on the slide. You can also start a countdown timer automatically. This will happen just after a slide transition if the slide transition starts with the slide showing the countdown timer. You can also start a countdown timer by clicking a control button that is displayed on the slide. Countdown timer can be used in manual and automatic PowerPoint slides transitions. Countdown timer can also be linked to a customized PowerPoint slide transition to be played automatically after a slide transition. Countdown timer can be started manually or automatically for each break or intermission and the timer will start when you click on the timer that is displayed on the slide. The timer countdown, the elapsed time, and the total time left can be displayed in both normal (default) and large mode. The countdown timer can be started manually or

automatically for each break or intermission and the timer will start when you click on the timer that is displayed on the slide. Countdown timer can be linked to a customized PowerPoint slide transition to be played automatically after a slide transition. You can specify the number of seconds to countdown, the number of minutes to countdown, or the total number of minutes to countdown. You can pick a custom word or number from the list and display it before the countdown, and it will also be displayed at the end of the countdown. You can pick a custom sound or display any PowerPoint theme as the background of the timer. You can have the time change at random between each break or intermission. You can have the time change in sets of 10 seconds 09e8f5149f

# SC Countdown Timer With Full Keygen Download

Countdown Timer plays at a much slower rate than the original Timer, but it plays an exciting game about the numbers in the lower half of the screen. Instructions: To start the countdown simply press SPACE BAR twice then the remaining numbers appear. To reset the timer, press SPACE BAR again then the numbers appear again. The game can be played in two modes; "Numbers" or "Count Up." Each mode has a different highlight color and different sounds for numbers on the scoreboard. In the "Numbers" mode, Press SPACE BAR once to choose the mode, and then press SPACE BAR several times to choose the number of seconds that you want the game to count up. The following example shows how the countdown would behave if the user chose to count up to 600 seconds: 1 2 5 10 15 20 30 60 95 150 280 495 700 etc. In the "Count Up" mode, Press SPACE BAR once to choose the mode, and then press SPACE BAR to begin the countdown. The following example shows how the countdown would behave if the user chose to count up to 300 seconds: 1 2 5 10 15 20 30 60 95 150 300 495 700 The maximum number of seconds allowed is 999. The game plays the digits to the "end" of the count. At the end, the game will play a sound. This sound can be customized so that the user can change it to something else. Once the sound plays, the screen will blank (after its turned off) until the time expires. A more advanced version exists which can be found on the file downloads area. However, at the moment, it does not have the sounds and the end graphics. About Us Windows 10 Forums is an independent web site and has not been authorized, sponsored, or otherwise approved by Microsoft Corporation. "Windows 10" and related materials are trademarks of Microsoft Corp. This invention relates to an apparatus for separating and collecting the centrifugally separated blood cell components in a centrifuge bowl and, more particularly, to such an apparatus wherein the blood components are collected in separate compartments in the centrifuge bowl and then are re-introduced into the centrifuge bowl for further centrifuging to produce a desired blood product. U.S. Pat. No. 3,097,137 to Wert discloses a centrifuge system in which

#### What's New In SC Countdown Timer?

\* Convert a PowerPoint presentation into an attractive countdown clock. \* Watch the number of minutes and seconds float down. \* Change the title text, colors, custom background, transparency, and shadow. \* Play "Beethoven s Fifth Symphony" at the end of the countdown. \* Timer options include the ability to pause and restart, and to start the countdown in reverse. \* Count up for overtime. \* Clear the timer with a click or keystroke. \* Desktop shortcut available, or, set a custom icon. \* Two versions available: 32-bit and 16-bit. \* Count down to anything! Countdown Timer in PowerPoint: \* A PowerPoint presentation slides into view, then �closes� when you�re done. \* Count down to the end of the presentation. \* Change the title text, colors, custom background, transparency, and shadow. \* Begin the countdown with a graphic or logo. \* Customize the countdown with many choices. \* Use Beethoven s Fifth Symphony as your end-title sound. You may also like these applications; Countdown Clock/Timer for PowerPoint; Countdown Timer in PowerPoint 16 - 17 LinoWall Timeline 0.0.4 Countdown Clock & Timer for PowerPoint Countdown clock for PowerPoint. Countdown clock for PowerPoint. Count down timer for PowerPoint. Download Countdown Clock for PowerPoint. Countdown Clock for PowerPoint, with its easy to use touch interface and clear countdown timer, is the perfect tool for displaying any number of both business and personal events. Let your PowerPoint presentations quickly and easily convert to fully functional countdown clocks with the click of a button! Countdown Clock for PowerPoint takes the visual complexity out of creating countdown clocks, leaving your audience to watch as the days, weeks, and hours on your slide tick away. With a straightforward countdown timer application that includes features such as a clear countdown timer, customizable content, desktop shortcuts, automated previews, and the ability to create custom countdown clocks, Countdown Clock for PowerPoint makes creating countdown clocks that much easier. Key Features: \* Easyto-use touch interface with countdown timer \* Create customized countdown clocks that do more than just count \* Customizable content includes up to 9 different colors, lines, and fonts \* Simple but powerful countdown timer that remembers the last slide/position used \* Customizable updates: change the font size, position, and color of the caption

# **System Requirements:**

Windows 7, 8, and 10. Mac OS X 10.11, 10.12, 10.13, 10.14, and 10.15. Supported devices: iPad Pro 12.9" and larger, iPhone 7 and newer, iPod touch (7th gen) and newer, iPad mini 4 and newer, iPhone 6 and newer, iPad 4 and newer, iPad 3 and newer, iPad 2 and newer, iPod touch 5th gen

http://simantabani.com/b-movie-folder-icon-pack-crack-free-for-pc/

https://shogase.com/wp-content/uploads/2022/06/PixaSearch Crack Registration Code For PC.pdf

https://sbrelo.com/upload/files/2022/06/s3fDvGtR135oRL9nWovF 08 94cc42ac663fe9d113ba647c7703848c file.pdf

http://mir-ok.ru/nokiacooker-2-3-1-crack-with-product-key/

https://aglgamelab.com/portable-shutdowntimer-crack-full-product-key-x64/

https://rexclick.com/wp-content/uploads/2022/06/ByteShift Reveal Crack Activator.pdf

https://mercadobiklas.com/wp-content/uploads/2022/06/Windows Easy Transfer.pdf

https://listittt.com/wp-content/uploads/2022/06/PixelNotifier Crack Keygen Free Final 2022.pdf

http://www.interprys.it/wp-content/uploads/2022/06/Launch Express Full Product Key PCWindows.pdf

http://bestoffers-online.com/?p=8119

https://www.centrodanzaborello.it/photo-memory-rings-crack/

https://dsdp.site/it/?p=2906

https://hostelbook.pk/upload/files/2022/06/fwKdFIqFZK47acClrFmp 08 db4ce75e21fa61015f80392560145922 file.pdf

https://www.ozcountrymile.com/advert/mega-ai-predictor-2-0-1-download-3264bit/

https://kjvreadersbible.com/ziplogs-crack-activation-code-with-keygen-download-for-windows-latest/

https://thevirtualartinstructor.com/wp-content/uploads/2022/06/Freie Schaltzeichen Crack 2022 New.pdf

https://therootbrands.com/wp-content/uploads/2022/06/latezave.pdf

https://mymuzu.com/2022/06/08/ezquiztaker-crack-registration-code-x64-april-2022/

 $\underline{https://community.thecityhubproject.com/upload/files/2022/06/wqkef391Qt76Y1hFYSUE\ 08\ 35f121dc46a86a2e1ffea5cba5cae969\ file.pdf}$ 

http://torbavexperts.com/wp-content/uploads/2022/06/fabsan.pdf